## **Adobe Photoshop 2022 () Download free Activation Key Keygen For (LifeTime) [Win/Mac] 2022**

Cracking Adobe Photoshop is a bit more involved, but it can be done. First, you'll need to download a program called a keygen. This is a program that will generate a valid serial number for you, so that you can activate the full version of the software without having to pay for it. After the keygen is downloaded, run it and generate a valid serial number. Then, launch Adobe Photoshop and enter the serial number. You should now have a fully functional version of the software. Just remember, cracking software is illegal and punishable by law, so use it at your own risk.

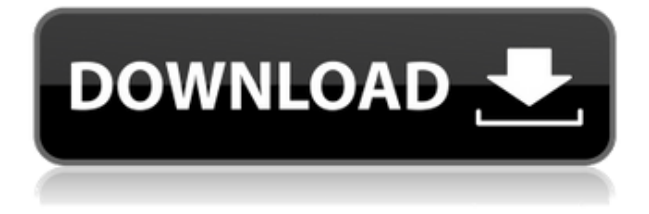

Adobe has also slimmed down the library of panel tabs from 39 to 35. Custom panel tabs can, now, only be created by creating a.lyr library file. This can be done manually or with a library file created by Lightroom 3 Classic. It's been a long time since I used Lightroom Classic, but I know this new feature still works as promised.

Navigation is what drives Lightroom, so much of new changes have been made here. Lightroom 5 now offers three modes of navigation. The same view features from Lightroom 4 are in place as well, such as Preview at Once, Grid, 3 View and Artboards. The new features include New Artboard, which collapses the left (rental) studio and the right (gallery) collection, right (library) collections. It simply collapses them. The last two modes, Slideshow and Panoramic View, were not introduced in Lightroom 4, but are now part of the basic navigation. These modes provide customers using Lightroom 5 with a simpler, more intuitive, navigation and IMHO unnecessary views.

Preview provides several tools for optimizing PSD files. The new File Controls is an interactive tab, which allows you to freely select from the hovered slices. It's like selecting individual pieces of a puzzle with one piece of the puzzle missing. The new Adjustment Brush, the radial shape with gradient fill and the paint bucket feel like a natural fit when it comes to painting or editing images. This tools is now available even when you've opened a Lightroom catalog file.

In all likelihood, the "upgrade" is very good for most Lightroom users, even though the weak star rating for customer service makes me wary of the future improvements for Lightroom 6. The other two tools, however, are totally essential for my work. The "upgrade" brings both to a new level and could very well convince you that the move is well-worth it. If so, it's highly recommended to upgrade. And the fact that it's a huge price cut means that you'll be able to write off some of your financial pain via the break-even point.

## **Adobe Photoshop 2022 () Download free With Product Key With Key {{ NEw }} 2022**

Since the first version of Photoshop, it has been the most widely used tool for working with digital images on workstations. The recently released Photoshop CC 2018 integrates with the CC 2017 version and can be used together as they ship with the Creative Cloud.

To most people, Photoshop is synonymous with image editing. And it's not hard to understand why: It's the only tool that works on a large number of different images formats (up to 450 different formats are supported). What Is the Best Version of Adobe Photoshop For Beginners? While the photo editing marketplace is crowded, Adobe's tools are better accepted and easier to use for beginners.

Adobe Photoshop is the most widely-used editing software, in part because it adapts well to different operating systems and devices. It is also the original professional desktop app. What Is the Best Version of Photoshop For Beginners? Although Photoshop's various versions are versatile, they do have some advantages and disadvantages.

Sometimes we send out emails or otherwise solicit feedback about HomeWorks. We do this in the hopes that some of those signed-up customers will relate to the feedback and share it with coworkers.

It is obvious that Photoshop has a number of applications that have much more functionality; however, its library of features was written from the perspective of the everyday photo editor. What Is Adobe Photoshop

For commercial uses, especially e-commerce, it's important to be provided with comprehensive information that provides evidence of your company's reputation. In this video from Skillshare, the team shows you how to make a perfect Macunaption, and then you'll be able to deliver an impressive-looking email.

e3d0a04c9c

## **Adobe Photoshop 2022 () Download free With Registration Code For PC 2022**

Adobe Photoshop is a powerful, complete, and versatile image editing software. It is one of the most popular image editing software. It works on Windows, macOS, iOS devices, and Android. It is more difficult to use than the Elements stablemate, but many post-production professionals prefer it to Elements. A feature that is similar to Elements but is not part of the Elements stablemate is the Adobe Photoshop Touch feature. With Adobe Photoshop Touch you can add shapes, paths, and filters to images with your finger. You can zoom and move the image in all directions, no need to scroll. You can change the background, blur, crop, erase, float and multiply the image. image and graphic content creators, whether they're current or new to using Photoshop."

- The Photoshop CC 2017 release, which comes with an all new work area that is optimized for creativity and design, including a new panel, 4,000+ customizable icons, 16- and 32-monitor support, and a new UI.
	- Users still have a significant range of 5.3 GB of free storage in Creative Cloud for a single user and unlimited storage in Creative Cloud Libraries for others, giving them access to more than 240 GB of original files.

Photoshop is part of the Adobe Creative Cloud, which includes other popular tools such as Adobe Illustrator, Photoshop Lightroom and Adobe Dreamweaver. Photoshop Creative Cloud allows users to work on image and graphic content from anywhere. Photoshop Elements is an alternative to traditional Photoshop. It is a graphics editor for photographers, image editors and hobbyists. It contains most of the features of the professional version but with fewer features and a simpler user interface.

how to download brushes for adobe photoshop how to download adobe photoshop cs4 how to download adobe photoshop cs3 crack how to download microsoft adobe photoshop how to download adobe photoshop express how to download adobe photoshop in laptop for free how to download adobe photoshop in pc free how to download adobe photoshop in windows 11 how to download adobe photoshop in desktop how to download adobe photoshop 7.0 for free full version for windows 10

There are a variety of tools and components available to create and manipulate an image, with more being designed and added to the product every day. Each tool has its own purpose, such as painting, cropping, and image-changing tools. Photoshop remains one of the best choices for artists and designers who use its powerful tools to create and manipulate images. There is no denying the fact that Photoshop is one of the best software's developed by Adobe in this millennium. The software not only changed the world of graphic designing but has also inspired artists and designers to create innovative work that changed the world of art and design. For the users who find it challenging to get the best out of the software, we have some top tips for you! With enough image enhancing techniques, even a beginner can make the biggest difference

to a photo's aesthetics and make it look far better than it really is. Since Photoshop can handle a wide range of modifications and techniques, you are sure to find a tool here that can make one of your images crisper, cleaner and will elevate its look to a whole new level. Let's see how. Here they are! To create an Image Only Compression (IOC), open the image and navigate the Panel menu. To open the Adjustments panel, you must first have the panel opened. Open the panel menu and select **Window**. A pop-up menu appears. Select **Image** and the adjustments panel opens. Now, select the **Layer** icon at the bottom of the panel or the **new** icon on the pixels. From the pop-up menu, select **None**.

Finally, when it comes to editing the text, Photoshop has a host of options to choose from. In fact, you can add text to any blend of any shape, including combining shapes. You can also transform text into an ellipse or transform an ellipse into text and even add Riches of text, which makes your typography look more professional and sophisticated. When it comes to format, you can create emojis, add a star, or even add high contrast black words. With an extensive range of features, Adobe Photoshop is a great choice if you want to design a professional image. Will it have a particular feature or features that interest you? Are you after specific types of design? Don't be afraid to have a browse and see what's out there. There are so many options, you can pick and choose what best suits your design needs. You can also visit Adobe Photoshop's Photoshop Learning Center to learn more about Photoshop and its features. The new Adobe Photoshop Elements version 2023 brings your images to life with tools that make it easy to add artistic effects. It lets you easily remove the background from a photo, and it also lets you create a new background using content from your photo. Another advanced feature lets you use an image as a stamp, which you can use to stamp a new image in different colors, sizes, and positions. With Alpha Channel features, you can overlay different layers of an image and make the alpha channel the basis for a new image. Overall Photoshop's canvas is the canvas of professional visual design, but it continues to be a great low-cost option for doing basic image editing and retouching for personal or entertainment purposes. It's fast, easy to use, and the file formats it saves are easy to work with.

<https://soundcloud.com/speedlacilre1971/download-winning-eleven-2012-full-version-for-pc> <https://soundcloud.com/shyshyboru2/film-impact-transition-pack-1-for-adobe-premiere> <https://soundcloud.com/antongihj/dirt-2-crack-skidrow-22> <https://soundcloud.com/legozawajong6/xentry-keymaker-2-0-full-versionzip> <https://soundcloud.com/darrynvidajao/aim-high-3-student-book-download> <https://soundcloud.com/fetehiboiboq/orcad-pspice-92-full-version-free-download-with-crack> [https://soundcloud.com/velfindsury1973/fondamenti-di-chimica-schiavello-palmisano-download](https://soundcloud.com/velfindsury1973/fondamenti-di-chimica-schiavello-palmisano-download-pdf) [-pdf](https://soundcloud.com/velfindsury1973/fondamenti-di-chimica-schiavello-palmisano-download-pdf) <https://soundcloud.com/olegalekm/adobe-acrobat-pro-dc-201500720033-final-xforce-download> <https://soundcloud.com/ashiyakremptk/epson-px730wd-adjustment-program-free> <https://soundcloud.com/antisdispna1977/gran-turismo-4-pc-free-download-full-versionl> <https://soundcloud.com/panicoranjosr/bollettino-rinnovo-patente-pdf-download>

<https://soundcloud.com/speedlacilre1971/kenwood-ham-radio-programming-software-kpg-89d>

On the desktop, there are several new options for adding background in images. You can now use the new Cutout Tool, and Export as Cutout, to quickly cut out elements of an image, both rectangle and square, as well as cut out a piece of content from an image and paste it into a different file, such as a PowerPoint presentation or movies. The Graphical Effects Tools now also offers an Unframed Layer, which lets you create layers that are independent of the layers above them with a single action. This layer will appear in a new drop-down menu as an untethered layer. The new Finitely Adjust Color option (beta) in the Adjustment Panel makes it possible to adjust colors as a continuous range of subtle variations. This means you can apply a color adjustment to an image without splitting the entire spectrum into separate color wheels. The new Flatten Edge Layers tool (beta) in Photoshop Elements makes it easier than ever to work with multiple layers of detail and mask content. Now, you can easily flatten more than one layer by choosing the Multilayer option when selecting a layer in the Layers palette. The same same easy drag-and-drop interface is also now available for moving content between Layers Palettes. The new Clean Image tool (beta) is a powerful yet simple way to bring drag-and-drop imagery clean and simple. It replaces the Warped or Distort tool and allows you to quickly splice and straighten, replace a background or crop, reslice and flip images without losing important content.

A photographer need not be a computer guru to use Adobe Photoshop. With much of its functions automated, this program is relatively easy to learn. Even a novice can make a wonderful and impressively detailed illustration of commissioned portraits. Photoshop allows amateurs to extract important aspects such as faces from a photograph and position them within a clear outline. The program can then enhance the original picture with several image layers to achieve great results. Adobe Photoshop can produce a plethora of spectacular effects with a minimum of effort. The CC version of the program includes this feature for images, videos and graphics. Without a doubt, Photoshop's combination of features, tools, and applications makes it the most efficient and powerful program for image editing ever developed. There is no competition. These and other features are indeed unique and can be used to create wonderful images and videos. However, these features are meant for producing postcard size images and videos. A professional user who needs a more powerful tool can still buy full version and can use its tools on images of any size and create wonderful results. Pictures and images are everywhere. We take them for granted. Their appearance has been promoted by the trend of taking pictures in the social media. However, the use of social media has also become a way to share art, ideas, and thoughts in the form of images. There are a lot of applications on the market that help you to view your social media images and videos, along with other images and photos. But with the use of a smart phone, the opportunity to view your images has been extended to a whole new level. But, we will not be covered in this post, since that would take a separate post.